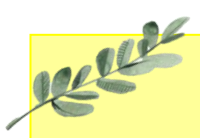

# Daffodils Learning Update Friday 19<sup>h</sup> April 2024

Below are some home learning suggestions, please upload any home learning onto Famly.

What a great week in Team Daffodils! It's been lovely to finally be able to share our OUTSTANDING news  $\odot$ .

This week we've been exploring our outdoor areas and practising our moving and balancing.

### **Tales ToolKit**

This week, we have looked at the 'Yucky Worms' story more closely. We've identified the characters and setting. We've also chosen a problem for the story and the solution.

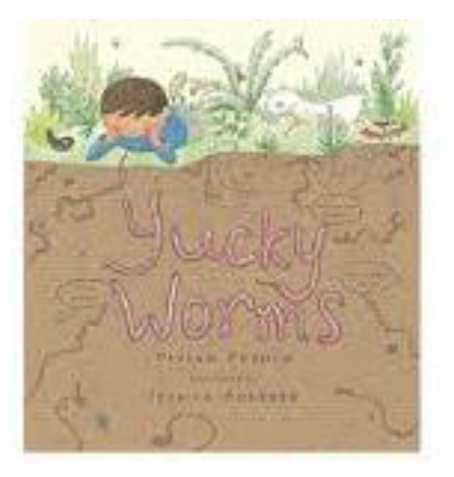

What is the problem in our 'Yucky Worms' story?

### Linking numerals and amounts

This week, we have started looking at numerals. We have counted different objects and found the numeral to match.

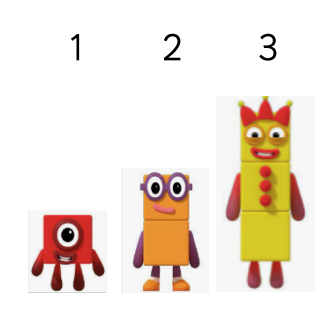

#### Nursery Rhyme of the Week

UNES

There's a worm at the bottom of the garden

The children have really enjoyed this week's nursery rhyme. They've all joined in with the actions.

Can you sing our nursery rhyme of the week?

Don't forget the actions.

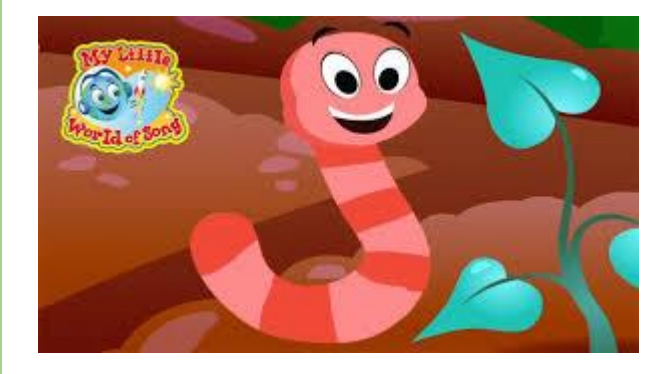

## **Additional Information**

#### **Summer Key information:**

- Daffodils have PE on a Friday. Please send your child in to school in their PE kits.
- Monday, Tuesday and Thursday mornings are Forest School. Please check that your child has a puddle suit and wellies, that fit, in school!
- We will be continuing to use Famly as our learning journal. Please look on Famly for any 'WOW' or 'In the Moment Impact' moments for your child. We also welcome any home learning or experience observations that you would like to share too.

Thank you for your continued support